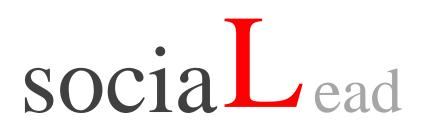

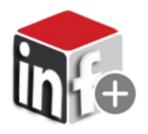

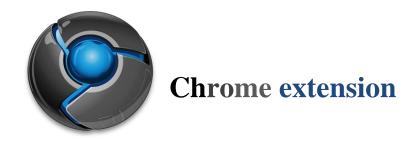

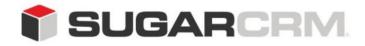

Developed to use with SugarCRM.

This project is in no way affiliated with SugarCRM.

Developed By: Urdhva Tech

Version: 1.0 Beta

Created Date: 04/19/2013

Email: contact@urdhva-tech.com

Website: urdhva-tech.com

### **Overview**

Adding leads to SugarCRM made super easy. One click captures the contact information from Facebook® or In LinkedIn® profiles.

#### Find it at

The extension is available at Chrome extension market.

Search for sociaLead in chrome web store.

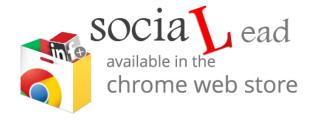

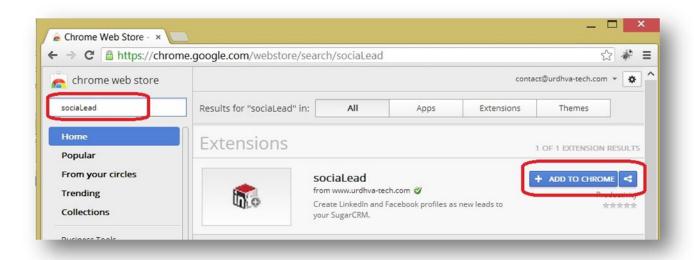

# Configuration

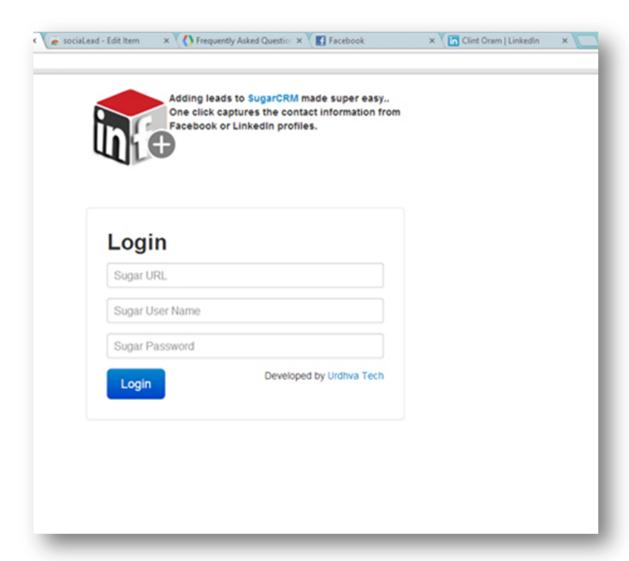

Sugar URL: <a href="http://site\_url">http://site\_url</a> without index.php

Sugar User Name: Valid user name of system

Sugar Password: Valid password of user

## LinkedIn

Go to users profile and click on sociaLead icon in add-on bar.

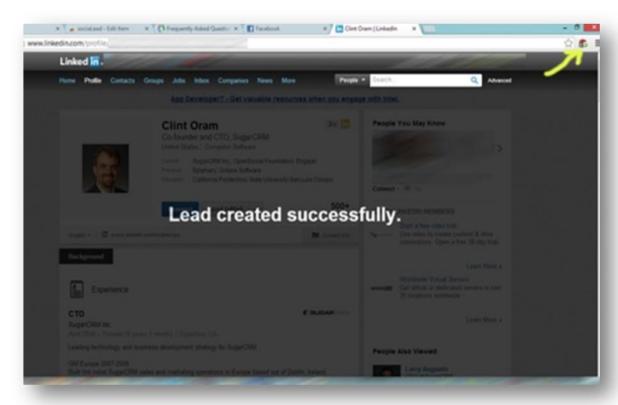

When clicked, it will give you confirmation that the lead was created.

## **Facebook**

Go to potential lead's profile, go to about tab and click on sociaLead icon in add-on bar.

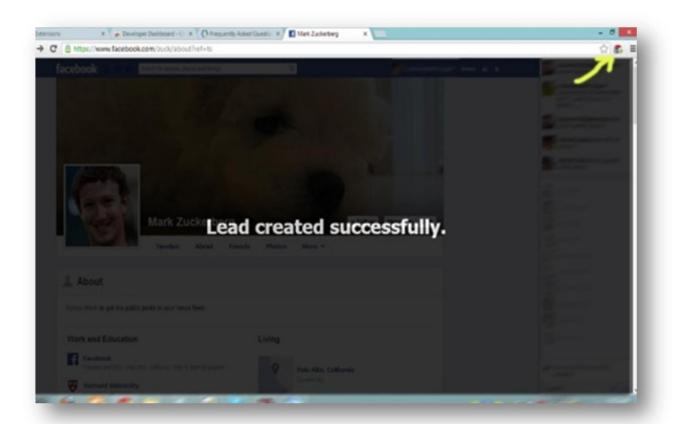

When clicked, it will give you confirmation that the lead was created.

Go to SugarCRM to verify if the lead created.

#### Voila!

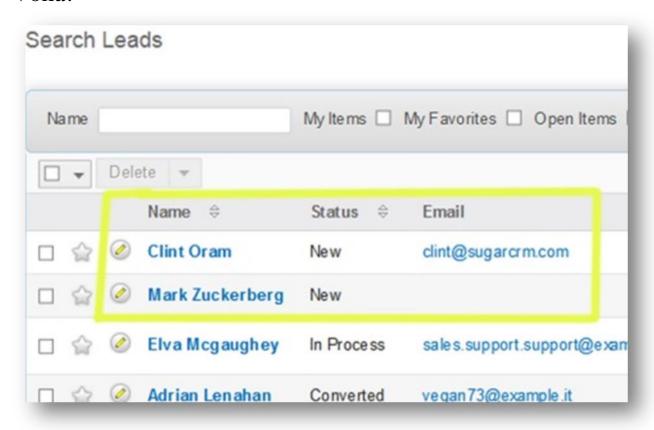

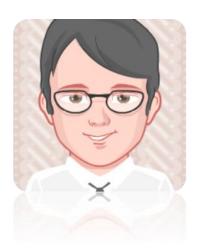

Satisfied with the plugin?

✓ Leave reviews in Reviews tab!

Need modifications in plugin?

- ♥ Contact us at contact@urdhva-tech.com
- **⊘**Skype : urdhvatech